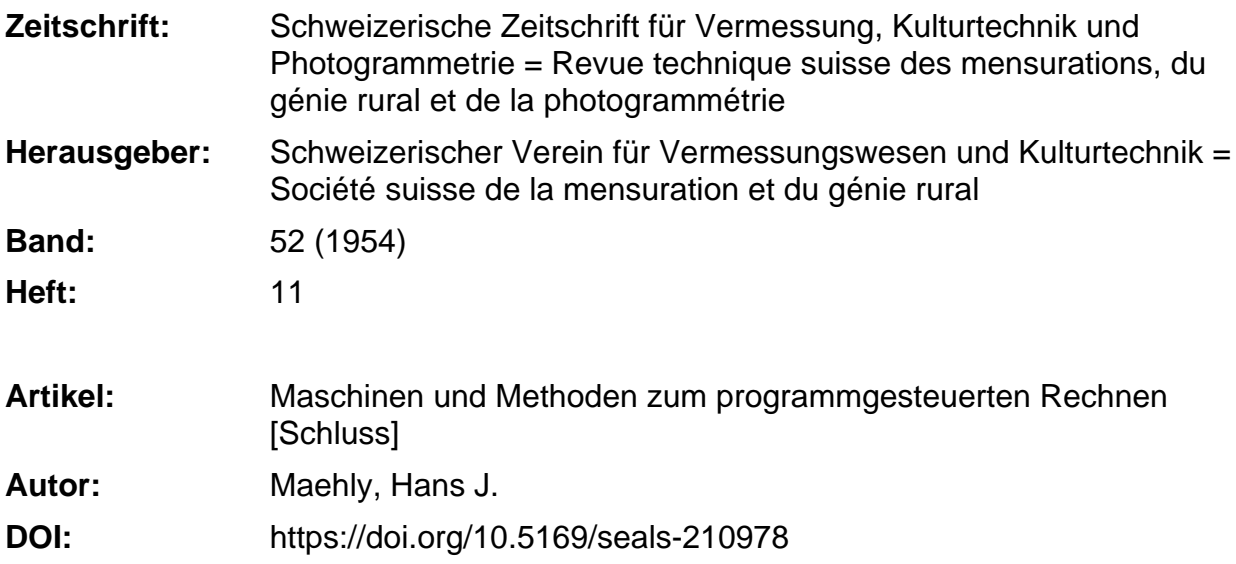

## **Nutzungsbedingungen**

Die ETH-Bibliothek ist die Anbieterin der digitalisierten Zeitschriften. Sie besitzt keine Urheberrechte an den Zeitschriften und ist nicht verantwortlich für deren Inhalte. Die Rechte liegen in der Regel bei den Herausgebern beziehungsweise den externen Rechteinhabern. [Siehe Rechtliche Hinweise.](https://www.e-periodica.ch/digbib/about3?lang=de)

## **Conditions d'utilisation**

L'ETH Library est le fournisseur des revues numérisées. Elle ne détient aucun droit d'auteur sur les revues et n'est pas responsable de leur contenu. En règle générale, les droits sont détenus par les éditeurs ou les détenteurs de droits externes. [Voir Informations légales.](https://www.e-periodica.ch/digbib/about3?lang=fr)

#### **Terms of use**

The ETH Library is the provider of the digitised journals. It does not own any copyrights to the journals and is not responsible for their content. The rights usually lie with the publishers or the external rights holders. [See Legal notice.](https://www.e-periodica.ch/digbib/about3?lang=en)

**Download PDF:** 22.05.2025

**ETH-Bibliothek Zürich, E-Periodica, https://www.e-periodica.ch**

c) Durch das neue Setzverfahren und die vereinfachten gungsprozesse werden zirka 90 % der früheren Kosten eingespart. Die Einsparung für alle noch zu erstellenden Kartenblätter 1:25 000,1:50 000 und 1:100000 wurde auf rund 2 900000 Franken errechnet. Mit der Kostendifferenz zwischen alter und neuer Erstellungsart der Schriftplatfür vier bis fünf Kartenblätter dürfte der gesamte Kostenaufwand für Entwicklung und Beschaffung des neuen Schriftsatzes als gedeckt trachtet werden.

# Maschinen und Methoden zum programmgesteuerten Rechnen

Von Dr. Hans J. Maehly (ETH Zürich)

### (Schluß)

Wir gehen nun zum nächsten "Baustein" der Maschine über, dem Speicherwerk, das dem Notizblatt des Rechners entspricht. Es hat also die Aufgabe, die Anfangswerte und Zwischenresultate so aufzubewahren, daß jede Zahl in einer der Geschwindigkeit des Rechenwerkes angepaßten Zeit abgelesen werden kann. Speicherkapazität und Ablesegeschwindigkeit kennzeichnen - neben der unbedingten Zuverlässigkeit die Qualität eines Speicherwerks. Aus der großen Zahl der mechanischen, akustischen, elektrostatischen und magnetischen Speicher will ich hier als Beispiel einer technischen Entwicklung zwei der letzten Art näher beschreiben, den Trommelspeicher und den Ringkernspeicher. Das Prinzip des magnetischen Tonbandes dürfte allgemein bekannt sein: Auf einen Papierstreifen wird ein Gemisch von Lack und Stahlpulver aufgespritzt. Dieser Streifen läuft im Gerät an einem feinen Elektromagneten vorbei, dessen Wicklung vom Sprachwechselstrom durchflössen wird. Das so entstehende zeitlich variable Feld magnetisiert die aufgespritzte Schicht des Streifens. Beim Ablesen erzeugt dann diese örtlich variable Magnetisierung wieder eine zeitlich variable Induktionsspannung, ähnlich wie in einem gewöhnlichen Grammo-Pic-up. Der Trommelspeicher beruht auf dem gleichen Prinzip : Auf einen schnell rotierenden Zylinder (auch in der Größe entspricht er etwa einem Zylinderhut) aus nichtmagnetischem Material wird dasselbe Gemisch aufgespritzt wie beim Tonband, aber stelle eines einzigen Schreib- und Ablesemagneten wird nun eine größere Zahl solcher "Magnetköpfe" verwendet, von denen jeder einen ringförmigen Streifen von einigen Millimetern Breite, einen sogenannten Kanal, zur Verfügung hat. Soll nun eine bestimmte Zahl abgelesen werden, so muß erstens derjenige Magnetkopf gewählt werden, in dessen Streifen diese Zahl liegt; und zweitens muß in demjenigen Moment abgelesen werden, in welchem diese Zahl unter dem betreffenden Magnetkopf vorbeiläuft, denn in jedem Streifen haben zirka 100 Zahlen Platz. Im Mittel muß also eine halbe Trommelumdrehung abgewartet werden, was selbst bei 6000 U/min. <sup>5</sup> msec, dauert. Dies ist von der gleichen Größenordnung

wie die Multiplikationszeit einer Seriemaschine, aber viel länger als die einer Parallelmaschine. Der Ringkernspeicher dagegen arbeitet viel schnel-Kleine Ringe aus magnetischem Material können mit Hilfe von Wicklungen in der einen oder andern Richtung magnetisiert werden. Der Aufwand wäre allerdings völlig untragbar, wenn es nicht gelungen wäre, die "Wicklungen" auf einen durchgesteckten Draht und die Größe der Ringe auf zirka 2 mm zu reduzieren, und erst der bevorstehende Ersatz der Ringspulen durch gelochte Bleche wird es wahrscheinlich möglich machen, diesen idealen "Schnellspeicher" auch für große Kapazitäten zu bauen. Denn leider brauchen wir ja für jede Dezimale 4, für eine 12stellige Zahl mit Vorzeichen etwa 50 Kerne, also 500000 Kerne für die 10000 Zahlen, die auf einer einzigen Trommel Platz finden würden.

Das Leitwerk hatten wir oben als das steuernde Organ bezeichnet. In neueren Maschinen wird nun aber der Rechenplan, der die auszuführenden Operationen und die Nummern ("Adressen") der zu verarbeiten-Zahlen angibt, meist in einer ähnlichen Anlage gespeichert wie die Zahlen selbst, oft auch auf derselben Trommel. Das Leitwerk hat dann ,nur" noch dafür zu sorgen, daß die abgelesenen Befehle die richtige Wirkung haben und daß alles in der richtigen Reihenfolge abläuft. Es ist interessant, daß diese Aufgabe, die beim "Rechnen von Hand" dem Rechner kaum bewußt wird, in der automatischen Maschine am schwersten zu realisieren ist. Auch hier zeigt sich also der schon eingangs erwähnte fundamentale Unterschied zwischen Mensch und Maschine.

Als Eingang bezeichnet man die Vorrichtung zur Aufnahme der Anfangswerte und des Programms für die Rechnung. Meist werden beide zuerst auf Lochkarten, Papier- oder Filmstreifen oder auf magnetischem Band gespeichert und können so abseits der Maschine vorbereitet und aufbewahrt werden. Sobald dann die Maschine zur Verfügung steht, wird das vorbereitete Programm mit Hilfe einer geeigneten Ablesevorrichtung in die Maschine eingegeben. Soll die Rechnung später mit gewissen rungen wiederholt werden, so genügt es z. B. bei Verwendung von Lochkarten, einige dieser Karten durch andere zu ersetzen, ohne daß deswegen das ganze Programm neu vorbereitet werden muß.

Als Ausgang wird gewöhnlich eine elektrische Schreibmaschine verwendet oder ein Zeilenschreiber, der gleichzeitig eine ganze Zeile drucken kann. Es gibt aber auch schon Zusatzgeräte, welche eine errechnete Kurve auf dem Schirm einer Bildröhre sichtbar machen oder direkt aufzeichnen können.

Nach dieser Übersicht über die wichtigsten Teile einer gesteuerten Rechenmaschine wollen wir uns nun den Anwendungen und der Programmgestaltung zuwenden. Zwei wichtige Grundsätze folgen dabei schon aus dem bisher Gesagten:

1. Da das Rechenwerk nur die einfachsten arithmetischen Operationen  $(+, -, \times, :)$  ausführen kann, müssen alle zu lösenden Probleme auf diese Grundoperationen zurückgeführt werden.

2. Der Einsatz einer programmgesteuerten Maschine lohnt sich nur dann, wenn die programmierten Befehlsfolgen sehr oft angewendet wer-

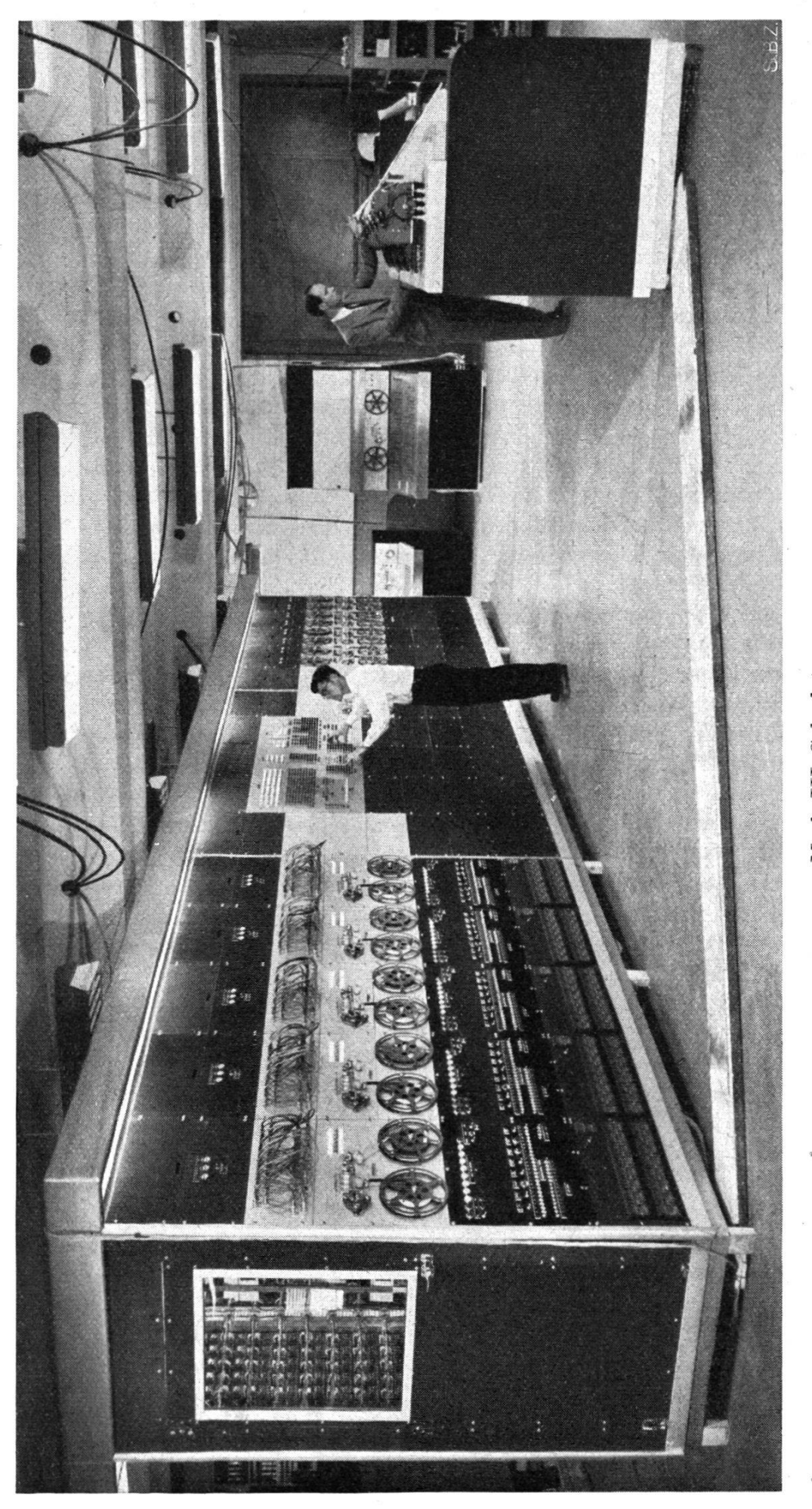

Mark III Calculator

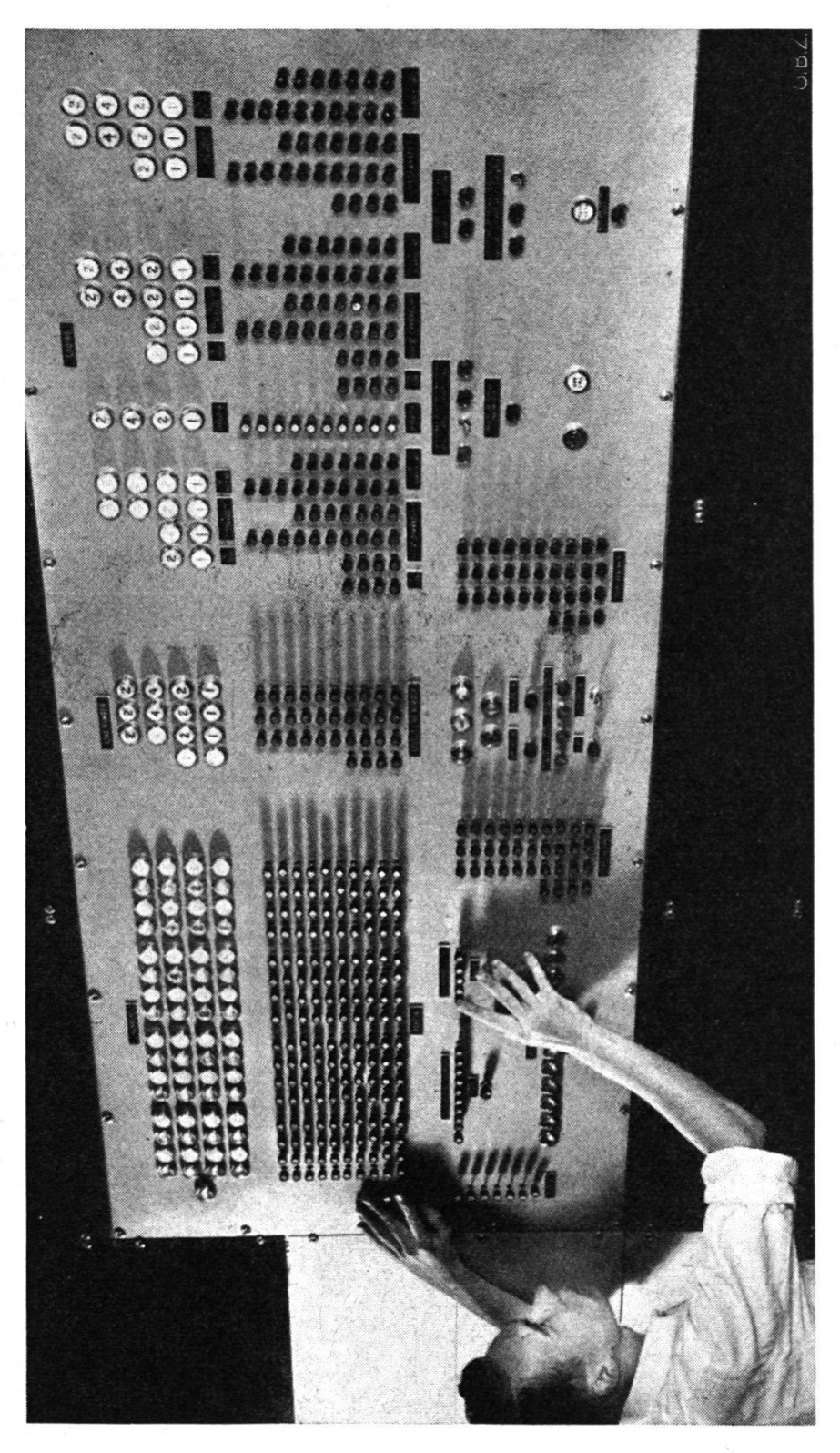

Frontplatte von Mark III Calculator

den können. Dies ergibt sich schon daraus, daß das Eingeben eines Befehls etwa 10 sec. dauert, seine einmalige Ausführung dagegen nur zirka <sup>1</sup> msec.

Wir wollen gleich an einigen Beispielen erläutern, was diese beiden Prinzipien praktisch bedeuten: Nehmen wir an, wir hätten eine schnelle Maschine mit kleinem Speicher zur Verfügung und es trete in unserem Problem eine Quadratwurzel auf. Die Berechnung einer Quadratwurzel können wir durch die folgende bekannte Iterationsvorschrift auf die vier Grundoperationen zurückführen: Ist  $x_k$  eine Näherung für  $x = \sqrt{r}$ , so ist

$$
x_{k+1} = \frac{1}{2}\left(x_k + \frac{r}{x_k}\right)
$$

eine bessere Näherung (Ersatz des geometrischen Mittels durch das metische). Z. B. ergeben sich damit für  $r = 9, x_0 = 1$  folgende Näherungswerte:

> $x_0 = 1.000\ 000\ 000$  $x_1 = 5.000\ 000\ 000$  $x_2 = 3.400\ 000\ 000$  $x_3 = 3.023529412$  $x_4 = 3.000\ 091\ 554$  $x_{5} = 3.000\ 000\ 001$

Die zugehörige Befehlsfolge für einen einzigen Iterationsschritt würde etwa lauten:

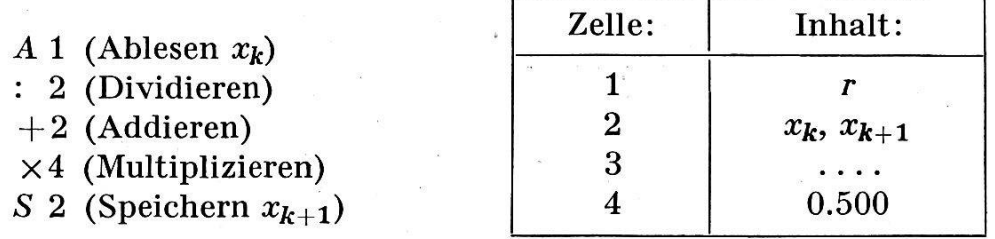

Nun müssen wir aber noch dafür sorgen, daß diese Folge wiederholt wird, bis die nötige Genauigkeit erreicht ist. Das letztere wollen wir nach jedem zweiten Schritt prüfen. Dann ergibt sich folgende Befehlsfolge:

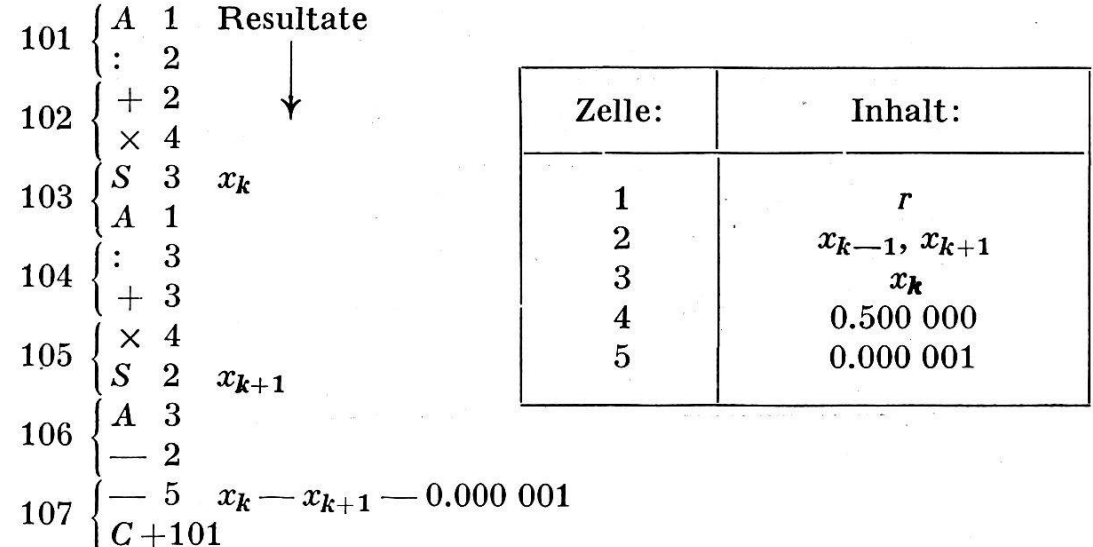

304

Die Zahlen vor den Befehlen bezeichnen die Speicherzellen, in welchen die betr. Befehle gespeichert sind; in jeder Zelle haben entweder zwei Befehle oder eine Zahl Platz.  $C + 101$  hat folgende Wirkung: Ist die Zahl im Rechenwerk (in unserem Fall also  $x_k - x_{k+1} - 0.000001$ ) positiv, so soll nicht der nächste Befehl (hier Nr. 108) folgen, sondern es soll auf Befehl Nr. 101 gesprungen werden (bedingter Sprungbefehl). Die Iteration wird also fortgesetzt, wenn die Differenz der beiden letzten Näherungen  $x_k$ und  $x_{k-1}$  größer war als 0.000 001.

Ein anderes relativ einfaches Beispiel wäre die Multiplikation einer Matrix mit einem Vektor, also die Berechnung der m Zahlen  $b_1, b_2, \ldots,$  $b_m$  nach der Formel

$$
b_i = \sum_{k=1}^n a_{ik} c_k, \qquad i = 1, 2 \ldots, m
$$

wobei die  $a_{ik}$  und  $c_k$  gegebene Zahlen sind. Wir wollen der Einfachheit halber annehmen, m und n seien kleiner als 10, so daß wir die  $a_{ik}$  gerade in den Zellen Nr. (10 $i + k$ ) und die  $c_k$  in den Zellen Nr. (k) speichern können. Z. B. wäre für  $m = 4$ ,  $n = 3$ :

$$
b_1 = a_{11}c_1 + a_{12}c_2 + a_{13}c_3
$$
  
\n
$$
b_2 = a_{21}c_1 + a_{22}c_2 + a_{23}c_3
$$
  
\n
$$
b_3 = a_{31}c_1 + a_{32}c_2 + a_{33}c_3
$$
  
\n
$$
b_4 = a_{41}c_1 + a_{42}c_2 + a_{43}c_3
$$

und der zugehörige Rechenplan müßte lauten:

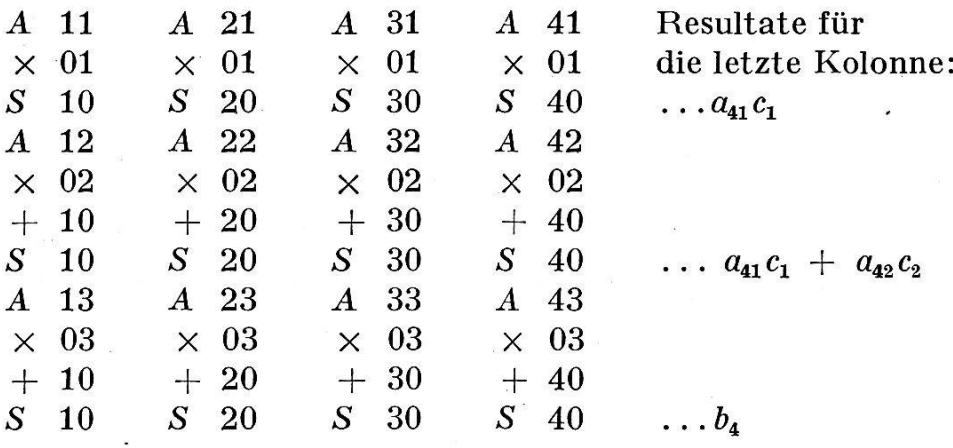

Die Resultate  $b_i$  kommen also in die Zellen Nr. 10*i*.

Für größere n, m würde die Aufstellung des Rechenplans bald recht mühsam und zeitraubend, so daß wir uns nach weiterer Automatisierung sehnen. Dazu verhilft uns das sogenannte Indexregister. Bei der im Bau befindlichen ERMETH (Elektronische Rechenmaschine der ETH) besteht ein Befehl aus der Operation, der Indexnummer und der Speichernummer. Wir erläutern dies an folgendem Beispiel:  $\times$  3 2601 bedeutet: Addiere zur Speichernummer 2601 den (vierstelligen) Inhalt des Indexregisters 3 (z. B. 1318): dies ergibt die neue "Adresse"  $2601 + 1318 =$ 3919. Multipliziere nun die Zahl im Bechenwerk nicht mit dem Inhalt der Speicherzelle 2601, sondern mit dem von Zelle 3919. Ferner brauchen wir folgende Befehle:

- $EI$  i  $n =$  Erhöhen des Inhalts des Indexregisters i um n
- $AI$  i  $o$  = Ablesen des Indexregisters i
- $SI$  i  $o$  = Speichern im Indexregister i
- $Cq$  0  $n$  = Springen auf das Befehlspaar n, falls die Zahl im Rechenwerk ein Q-Zeichen enthält
- $C \cdot 0$  n = Springen auf das Befehlspaar n (unbedingt)

 $Fin = \text{Ende}$  (weil Rechnung beendet).

Das oben erwähnte Q-Zeichen ist ein weiteres wichtiges Hilfsmittel zur Automatisierung der Rechenpläne\*. Es wird, ähnlich wie das Vorzeichen, im Speicher- und Rechenwerk stets mit der Zahl mitgeführt, hat aber, im Gegensatz zum Vorzeichen, die Eigenschaft, daß das Resultat einer ration nur dann kein Q-Zeichen erhält, wenn keiner der Operanden eines hatte; es wirkt also sozusagen ansteckend. Der Zweck dieser Einrichtung liegt darin, Sprungbefehle zu steuern und damit das lästige Abzählen zu vermeiden. Auch dies sehen wir am besten aus einem Beispiel: Wir geben nachfolgend den verallgemeinerten Plan für die Multiplikation einer Matrix mit einem Vektor:

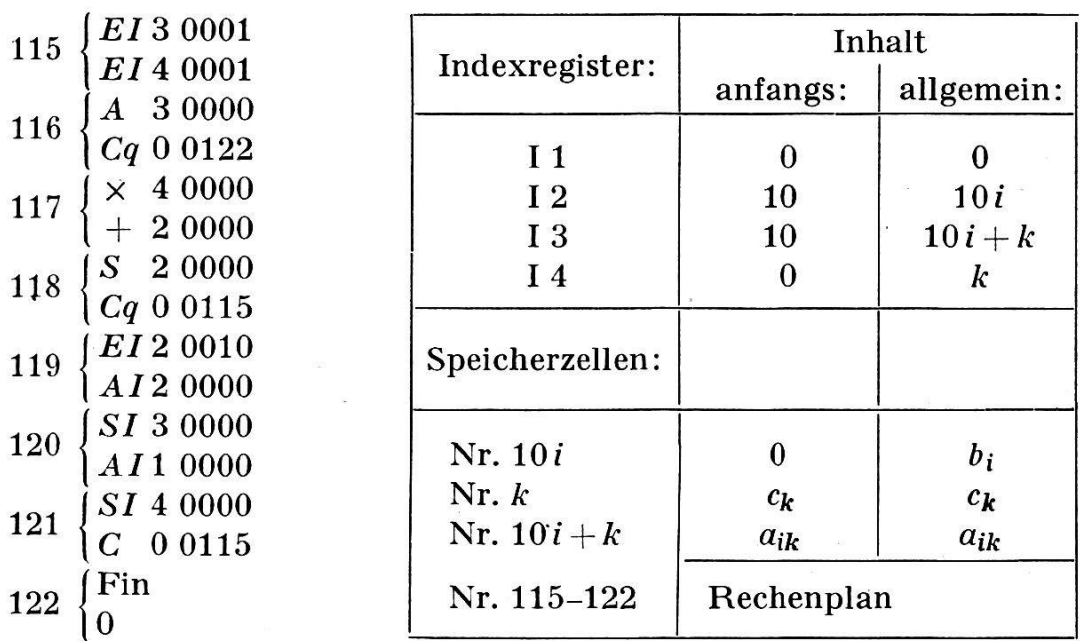

In diesem Rechenplan wird tatsächlich nicht abgezählt, wann eine Zeile oder wann die ganze Rechnung fertig ist; dies wird einzig und allein durch das Q-Zeichen gesteuert, das an folgenden Größen angebracht wer-

persönliche Mitteilung von Dr. H. Rutishauser, ETH.

den muß: 1. am letzten Matrixelement  $a_{mn}$ , 2. an allen Vektorkomponenten, außer dem letzten, also an  $c_1, c_2, \ldots, c_{n-1}$ . Wie dann das Programm im einzelnen abläuft, mag dem Leser als kleine "Denksportaufgabe" überlassen sein.

Was ist nun der Unterschied zwischen dem ersten, speziellen gramm für  $m = 4$ ,  $n = 3$  und dem zweiten, allgemein verwendbaren? Das erste ist tatsächlich schneller geschrieben und schneller ausgeführt. Das zweite ist komplizierter, und die Ausführung erfordert mehr Zeit folge der vielen Befehle zur Steuerung, denn von den 15 Befehlen sind ja nur 2 wirkliche Rechenbefehle. Ist aber dieses allgemeine Programm ein für allemal vorbereitet (es hat auf zwei Lochkarten Platz), so kann man ohne Übertreibung sagen: "Unsere Maschine kann nun einen Vektor mit einer Matrix multiplizieren." Analoges gilt von dem vorhergehenden Plan für die Berechnung einer Quadratwurzel.

Vergleichen wir also trotz allen Vorbehalten die Maschine mit einem Menschen, so können wir sagen: "Die fertig gebaute Maschine ist zwar intelligent, aber noch ganz ungebildet. Erst durch die Eingabe von bereiteten allgemeinen Rechenplänen kommt sie über das Niveau eines Primarschülers hinaus".

Nach dieser langen Einleitung können wir endlich die häufig gestellte Frage beantworten: "Kann die Maschine ein kompliziertes mathematisches Problem, etwa die Lösung eines Systems von Differentialgleichungen, bewältigen?" Antwort: "Ja, wenn der Mathematiker oder Ingenieur, der dieses Problem mit Hilfe der Maschine lösen will, die geeigneten mathematischen Methoden kennt und imstande ist, ein fehlerfreies Programm aufzustellen."

Die Vorbereitung von Rechenplänen für kompliziertere Probleme ist eine neue Wissenschaft geworden. Die Hauptschwierigkeiten sind: Wahl des geeigneten Verfahrens, Einbau wirksamer und möglichst facher Rechenkontrollen und richtige Einschätzung der Rundungsfehler, welche nämlich bei gewissen Problemen das Resultat völlig "vergiften" können. Diese Aufgaben verlangen neben einer gründlichen mathemati-Ausbildung ein großes Maß an Erfahrung und Gefühl, ähnlich wie beim konstruierenden Ingenieur; sie sind also wirkliche ,Menschenarbeit", die uns keine Maschine abnehmen kann.

Die Bedeutung programmgesteuerter Maschinen für Wissenschaft, Technik und Wirtschaft liegt vor allem darin, daß Probleme in Angriff genommen werden können, deren Rechenumfang früher nicht zu bewältigen gewesen wäre. Von der Ausbildung, Zusammenarbeit und Einstelder Mathematiker, Physiker und Ingenieure wird es abhängen, ob dies in den nächsten Jahrzehnten zu einer fruchtbaren oder einer furcht-Entwicklung führen wird.